# **ZANICHELLI**

# **Informazioni sugli acquisti**

Ultimo aggiornamento: 12 febbraio 2025

> Versione stampabile in PDF [\(https://www.zanichelli.it/download/media/reew/Informazioni sugli acquisti - Zanichelli.pdf\)](https://www.zanichelli.it/download/media/reew/Informazioni%20sugli%20acquisti%20-%20Zanichelli.pdf) (120 kb)

#### **Zanichelli editore s.p.a.**

Sede: Via Irnerio 34 - 40126 - Bologna (Italia)

Cod. fiscale e N. iscrizione nel Registro imprese 08536570156 Capitale sociale Euro 25 000 000 Partita I.V.A. 03978000374 - R.E.A. N. 329604 - C.C.P. 201400

Tel. +39 051 293111 - Fax +39 051 249782 Indirizzo internet [www.zanichelli.it](https://www.zanichelli.it/1/home) [\(https://www.zanichelli.it/1/home\)](https://www.zanichelli.it/1/home) Per contattare il servizio assistenza compilare questo modulo [\(http://my.zanichelli.it/contattaci\)](http://my.zanichelli.it/contattaci) .

Nei rapporti coi consumatori Zanichelli editore s.p.a. opera sotto la sorveglianza della *["Autorità garante della](http://www.agcm.it/) [concorrenza e del mercato](http://www.agcm.it/) (http://www.agcm.it/) "*.

#### **Cosa e dove si può acquistare**

Sono disponibili:

- Libri cartacei, da acquistare nelle librerie fisiche, nelle librerie online o sul sito zanichelli.it. Possono includere l'accesso alla versione digitale.
- Libri digitali, da acquistare nelle librerie, presso intermediari specializzati o sul sito zanichelli.it.
- Altri prodotti o servizi digitali, sul sito zanichelli.it.

Beni e servizi sono venduti in base alle previsioni contrattuali, al Codice civile e al Codice del consumo (D.l 206/2005).

#### **Informazioni prima dell'acquisto**

Queste informazioni riguardano diversi tipi di beni (libri, dvd, video e simili) e servizi (libri digitali, opere digitali online e altre risorse digitali), e le modalità per acquistarli o accedervi direttamente o tramite intermediari.

Informazioni ai sensi dell'art. 49 codice del consumo, D.lg. 206/2005.

Gli acquisti in libreria sono considerati transazioni quotidiane, esonerate dall'obbligo di informazioni precontrattuali (art. 48 comma 3 D.lg 206/205).

Per acquistare dal sito Zanichelli segui questi passi.

- Cerca nel **[catalogo online](https://www.zanichelli.it/ricerca) (ricerca)** l'opera che ti interessa: puoi cercare per autore, per titolo o ISBN.
- Clicca sul titolo per entrare nella **scheda di catalogo**.
- Scegli la **versione** dell'opera che ti interessa tra quelle disponibili e clicca su *Aggiungi al carrello*.
- Vai al carrello per completare l'acquisto. Se è la prima volta dovrai registrarti.

# **Informazioni specifiche dei singoli prodotti**

Nella scheda di catalogo di ciascun bene trovi le informazioni utili per l'acquisto:

- le **caratteristiche**: dimensioni, destinazione, descrizione, etc.
- il **prezzo**
- le **durate** delle risorse digitali (termine entro cui scaricare le risorse, termine di godimento delle risorse collegate, durata della licenza e simili)
- la sussistenza o insussistenza di **limiti non evidenti** o **requisiti per il funzionamento**

Leggi anche: [Informazioni generali su accesso, funzionalità, interoperabilità delle risorse digitali](https://www.zanichelli.it/?pageId=155#interoperabilita) (https://www.zanichelli.it/? [pageId=155#interoperabilita\)](https://www.zanichelli.it/?pageId=155#interoperabilita) .

# **Informazioni generali per acquisti diretti**

Sono reperibili online i **codici di condotta** di Zanichelli:

- Condizioni d'uso [\(https://my.zanichelli.it/condizioni-uso\)](https://my.zanichelli.it/condizioni-uso)
- [Integrazioni alle condizioni d'uso per insegnanti](https://my.zanichelli.it/condizioni-uso-insegnanti) (https://my.zanichelli.it/condizioni-uso-insegnanti)
- Privacy [\(https://my.zanichelli.it/privacy\)](https://my.zanichelli.it/privacy)
- [Linee di condotta per il copyright](https://my.zanichelli.it/copyright-policy) (https://my.zanichelli.it/copyright-policy)
- **Termine di consegna**: entro 30 giorni dalla data di ricevimento dell'ordine. Comunicheremo le ragioni di eventuali ritardi.
- La spedizione e la consegna sono tramite corriere. È possibile selezionare le modalità preferite dal carrello acquisti. Il costo della spedizione è indicato nel carrello: gli acquisti al di sopra dei 70 € beneficiano della spedizione gratuita.
- **Metodi di pagamento**: Carta di credito Visa o MasterCard, PayPal, Carta del docente.
- Per **assistenza** sulle risorse digitali, reclami o per modalità di pagamento diverse contatta il servizio assistenza compilando questo modulo [\(http://my.zanichelli.it/contattaci\)](http://my.zanichelli.it/contattaci) . Il servizio è attivo dalle 8.30 alle 13.00, da lunedì al venerdì

Ricordiamo che operano a favore dell'acquirente tutte le **garanzie di legge** (*v. in particolare gli art. 128 e 135 octies e ss. Codice del consumo - d. lg. 206/2005*).

Confermeremo l'ordine di acquisto inviando un'email all'indirizzo indicato.

Per gli acquisti di risorse digitali online non collegate ad acquisto di prodotti materiali chiederemo una conferma per procedere alla fornitura del servizio.

Per il godimento del periodo di licenza di una risorsa digitale uscita di catalogo consulta la pagina [Fuori catalogo e](https://my.zanichelli.it/fuoricatalogo) risorse digitali [\(https://my.zanichelli.it/fuoricatalogo\)](https://my.zanichelli.it/fuoricatalogo) .

## **Informazioni generali su risorse collegate a libri cartacei**

Le risorse digitali associate a un libro di testo (quando previste) sono un servizio digitale che Zanichelli mette gratuitamente a disposizione di chi acquista il libro, sia direttamente dal sito Zanichelli sia attraverso una libreria fisica o online.

Il servizio si ottiene con le modalità descritte in [myZanichelli: la tua area personale](https://www.zanichelli.it/laz/myzanichelli) (../laz/myzanichelli) , attenendosi alle Condizioni d'uso [\(https://my.zanichelli.it/condizioni-uso\)](https://my.zanichelli.it/condizioni-uso) .

Per accedere al servizio bisogna registrarsi a myZanichelli, entrare con le proprie credenziali e attivare il libro digitale con il codice di attivazione presente sul bollino SIAE.

Questa facoltà è personale, non trasferibile e viene riconosciuta una volta sola. Si prolunga nel tempo almeno per la durata dell'utilizzazione didattica del libro.

Chi utilizza un libro usato non è sicuro di poter accedere gratuitamente ai servizi digitali, perché altri potrebbero avere già usato il codice di attivazione del libro.

In questo caso è prevista la possibilità di accedere a tali risorse con l'[acquisto a prezzo agevolato](https://www.zanichelli.it/?pageId=155#acquistoagevolato) [\(https://www.zanichelli.it/?pageId=155#acquistoagevolato\)](https://www.zanichelli.it/?pageId=155#acquistoagevolato) .

# **Consultazione online**

Su **laZ Ebook** uoi consultare il tuo libro digitale online su qualunque dispositivo o browser aggiornato. Segui questi passaggi.

- Entra su myZanichelli
- Attiva il tuo libro
- Clicca su *Risorse* e poi su *Leggi l'ebook*

#### **Consultazione offline**

Il libro digitale può essere consultato anche offline.

Scopri come leggere il tuo ebook offline su laZ Ebook a questo link: <https://assistenza.zanichelli.it/support/solutions/articles/4000189263-come-faccio-a-usare-laz-ebook-offline-> [\(https://assistenza.zanichelli.it/support/solutions/articles/4000189263-come-faccio-a-usare-laz-ebook-offline-\)](https://assistenza.zanichelli.it/support/solutions/articles/4000189263-come-faccio-a-usare-laz-ebook-offline-)

Se invece vuoi usare l'app Booktab, clicca qui: <https://assistenza.zanichelli.it/support/solutions/articles/4000172562-booktab-funziona-offline-> [\(https://assistenza.zanichelli.it/support/solutions/articles/4000172562-booktab-funziona-offline-\)](https://assistenza.zanichelli.it/support/solutions/articles/4000172562-booktab-funziona-offline-)

Hai bisogno di aiuto? Contattaci (https://www.zanichelli.it/contatti/supporto).

# **Risorse digitali e libri non nuovi**

Se hai un libro usato è possibile che il codice di attivazione per le risorse digitali sia già stato utilizzato.

In questo caso puoi acquistare l'accesso alle risorse [a un prezzo agevolato](https://www.zanichelli.it/?pageId=155#acquistoagevolato) (https://www.zanichelli.it/? [pageId=155#acquistoagevolato\)](https://www.zanichelli.it/?pageId=155#acquistoagevolato) .

## **Informazioni generali su accesso, funzionalità, interoperabilità delle risorse digitali**

Le risorse digitali hanno caratteristiche e requisiti di sistema specifici.

Visita il nostro Centro assistenza e scopri le [domande più frequenti sui libri e le risorse digitali](https://assistenza.zanichelli.it/support/solutions/folders/4000035047) [\(https://assistenza.zanichelli.it/support/solutions/folders/4000035047\)](https://assistenza.zanichelli.it/support/solutions/folders/4000035047) .

## **Booktab**

Gli ebook sono consultabili anche attraverso l'app Booktab. Puoi leggere, sottolineare, annotare, consultare i contenuti digitali collegati al libro e svolgere gli esercizi interattivi, se presenti. Hai a disposizione un quaderno digitale su cui prendere appunti, anche con ritagli del libro. Se insegni hai a disposizione tutti gli strumenti per lavorare con l'ebook sulla lavagna interattiva multimediale.

- [Scarica Booktab](http://booktab.it/) (http://booktab.it/)
- Requisiti di sistema per l'app Booktab [\(https://assistenza.zanichelli.it/support/solutions/articles/4000172560-con-quali-dispositivi-](https://assistenza.zanichelli.it/support/solutions/articles/4000172560-con-quali-dispositivi-%C3%A8-compatibile-booktab-) [%C3%A8-compatibile-booktab-\)](https://assistenza.zanichelli.it/support/solutions/articles/4000172560-con-quali-dispositivi-%C3%A8-compatibile-booktab-)

## **Risorse consultabili su siti internet**

In ciascuna scheda nel catalogo sul sito zanichelli.it trovi le informazioni sull'esistenza di risorse online collegate al libro. Possono essere video, animazioni, esercizi o altri tipi di contenuti. Trovi la descrizione delle risorse cliccando su *Vai al sito del libro*: puoi consultare le risorse con qualunque browser aggiornato.

Le risorse possono essere ad accesso libero, richiedere la registrazione a myZanichelli oppure l'attivazione del libro digitale attraverso la chiave di attivazione presente sul bollino SIAE.

Per saperne di più visita **[laZ sito del libro](https://www.zanichelli.it/laz/laz-sito-del-libro) (../laz/laz-sito-del-libro)** .

## **Applicazione Dizionari Zanichelli**

I dizionari digitali Zanichelli possono essere utilizzati solo con l'App Dizionari Zanichelli.

L'app Dizionari Zanichelli consente di consultare i propri dizionari digitali Zanichelli e gestirne la propria libreria, tenendo sotto controllo acquisti e abbonamenti.

La pagina<http://dizionari.zanichelli.it/> (http://dizionari.zanichelli.it/) presenta istruzioni sempre aggiornate su come ottenere, gratuitamente, l'App Dizionari Zanichelli.

Per i requisiti di sistema consulta il Centro assistenza [\(https://assistenza.zanichelli.it/support/solutions/articles/4000176455-su-quali](https://assistenza.zanichelli.it/support/solutions/articles/4000176455-su-quali-sistemi-operativi-funziona-l-app-multipiattaforma-per-i-dizionari-digitali-zanichelli-)[sistemi-operativi-funziona-l-app-multipiattaforma-per-i-dizionari-digitali-zanichelli-\)](https://assistenza.zanichelli.it/support/solutions/articles/4000176455-su-quali-sistemi-operativi-funziona-l-app-multipiattaforma-per-i-dizionari-digitali-zanichelli-) .

# **Acquisto a prezzo agevolato di codici di attivazione delle risorse digitali**

I codici di attivazione per l'accesso al libro digitale e alle risorse digitali protette *(1)*, se già utilizzate e quindi non più valide per un accesso gratuito, possono essere riattivati a un prezzo agevolato (prezzo dell'ebook - 70% di sconto).

- Lo sconto si applica solo nel caso in cui chi fa richiesta sia in possesso del libro cartaceo *(2)*. Ciascun codice di attivazione può essere acquistato a queste condizioni solo una volta per anno scolastico.
- Lo stesso codice di attivazione può essere riattivato al prezzo scontato solo a partire dal 1 settembre dell'anno scolastico successivo.
- L'acquisto a prezzo scontato va fatto direttamente sul sito Zanichelli.

*(1)* Anche Tutor di matematica, per le sole opere che lo prevedono.

*(2)* La casa editrice si riserva la possibilità di inibire l'accesso in caso di verifica di uso improprio del codice di attivazione da parte di utenti non autorizzati.

#### **Istruzioni per l'acquisto della versione digitale di un libro cartaceo usato con uno sconto del 70%**

L'acquisto deve essere effettuato sul sito www.zanichelli.it utilizzando come codice coupon il codice di attivazione presente sul libro cartaceo in possesso. Per acquistare la versione digitale segui questi passi.

- Entra su myZanichelli con le tue credenziali.
- Cerca il tuo libro tramite il codice ISBN nel catalogo sul sito www.zanichelli.it
- Clicca su *Descrizione dell'opera Altri volumi e versioni*.
- Nel Piano completo dell'opera trovi la corrispondente versione digitale.
- Clicca su *Aggiungi al carrello* e poi su *Mostra carrello*.
- Aggiungi il codice di attivazione del tuo libro usato nel campo del codice sconto e clicca su *Usa codice*.
- Procedi al pagamento.

# **Diritto di recesso sui libri cartacei**

*(Informazioni ai sensi dell'art. 49, comma 1 lett. h codice del consumo - d.lg. 206/2005)*

Qui di seguito si illustra:

- Il diritto di recesso in caso di acquisto diretto tramite questo sito di beni (libri o supporti digitali come dvd, cd, chiavette o simili).
- Cosa fa Zanichelli nei casi in cui non è riconosciuto per legge il diritto di recesso.
- Le modalità di acquisto di servizi (risorse) digitali soltanto mediante un supporto non materiale (es. online).

#### **Diritto di recesso in caso di acquisto diretto tramite questo sito di beni (libri o supporti digitali come dvd, cd, chiavette o simili).**

*1) In caso di acquisto di beni fisici (libri o supporti digitali come dvd, cd, chiavette o simili) Lei ha il diritto di recedere dal contratto, senza indicare le ragioni, entro 14 giorni. Il recesso interrompe gli obblighi nostri e suoi, ma comporta, per noi, l'obbligo di restituzione del pagamento, e per Lei l'obbligo di restituzione del bene.*

*2) Il periodo entro cui può esercitare il diritto di recesso scade dopo 14 giorni dal giorno in cui Lei o un terzo, diverso dal vettore e da Lei designato, acquisisce il possesso fisico dei beni.*

*3) Per esercitare il diritto di recesso, Lei ci informerà della sua decisione (di recedere dal presente contratto o da parte di esso) tramite una dichiarazione esplicita da inviare per posta elettronica a [assistenza@zanichelli.it](mailto:assistenza@zanichelli.it) [\(mailto:assistenza@zanichelli.it\)](mailto:assistenza@zanichelli.it) .*

#### *4) Può anche compilare e inviare elettronicamente il [modulo di recesso](https://www.zanichelli.it/download/media/e5r/Modulo_di_recesso_tipo.pdf)*

*[\(https://www.zanichelli.it/download/media/e5r/Modulo\\_di\\_recesso\\_tipo.pdf\)](https://www.zanichelli.it/download/media/e5r/Modulo_di_recesso_tipo.pdf) (V: Allegato, n. 10) o qualsiasi altra esplicita dichiarazione sul nostro sito web [\(https://www.zanichelli.it/1/home\)](https://www.zanichelli.it/1/home) . Nel caso scegliesse detta opzione, che non è obbligatoria, Le trasmetteremo senza indugio una conferma di ricevimento del recesso su un supporto durevole (ad esempio per posta elettronica).*

*5) Per rispettare il termine di recesso, e' sufficiente che Lei invii la relativa comunicazione prima della scadenza del periodo di recesso (i 14 giorni di cui al n. 2).*

#### *6) Effetti del recesso*

*6.1) Le saranno rimborsati tutti i pagamenti che ha effettuato a nostro favore, compresi i costi di consegna (ad eccezione dei costi supplementari derivanti dalla Sua eventuale scelta di un tipo di consegna diverso dal tipo meno costoso di consegna standard da noi offerto), senza indebito ritardo e comunque non oltre 14 giorni dal giorno in cui siamo informati della Sua decisione di recesso.*

*6.2) I rimborsi saranno effettuati utilizzando lo stesso mezzo di pagamento usato per la transazione iniziale, salvoché Lei non abbia espressamente convenuto altrimenti.*

*6.3) In ogni caso, Lei non dovrà sostenere alcun costo quale conseguenza di tale rimborso.*

*6.4) Il rimborso può essere sospeso fino al ricevimento dei beni oppure fino all'avvenuta dimostrazione da parte Sua di aver rispedito i beni, se precedente.*

*6.5) Se Lei ha ricevuto i beni oggetto del contratto e' pregato di rispedire i beni a Zanichelli editore s.p.a. Via Irnerio 34 - 40126 - Bologna (Italia) -* Ufficio Assistenza digitale *senza indebiti ritardi e in ogni caso:*

*a) entro 14 giorni dal giorno in cui ci ha comunicato il suo recesso.*

*b) entro 14 giorni dal ricevimento, se il bene Le arriva dopo la comunicazione del recesso. Il termine é rispettato se Lei rispedisce i beni prima della scadenza del periodo di 14 giorni dal recesso o, se successiva, dal ricevimento.*

*6.6) I costi diretti della restituzione dei beni saranno a Suo carico.*

*6.7) Lei e' responsabile solo della diminuzione del valore dei beni risultante da una manipolazione del bene diversa da quella necessaria per stabilirne la natura, le caratteristiche e il funzionamento.*

*6.8) La preghiamo, per facilitare le nostre procedure, di inserire nel pacco con cui restituisce il bene copia della dichiarazione di recesso.*

*6.9) L'esercizio del diritto di recesso non comporta alcuna responsabilità per il consumatore, salvo i casi previsti nel presente articolo.*

*7) Nel caso di contratto avente ad oggetto una pluralità di acquisti, si può recedere dall'acquisto di uno, più o tutti i beni. Il rimborso, anche delle spese di spedizione, sarà ovviamente pro - quota.*

*8) ALLEGATO: modulo di recesso [\(https://www.zanichelli.it/download/media/e5r/Modulo\\_di\\_recesso\\_tipo.pdf\)](https://www.zanichelli.it/download/media/e5r/Modulo_di_recesso_tipo.pdf) .*

#### **Cosa fa Zanichelli nei casi in cui non è riconosciuto per legge il diritto di recesso.**

*Zanichelli editore s.p.a. riconosce di norma all'acquirente il diritto di sciogliere il contratto, anche in casi in cui non è riconosciuto dalla legge il diritto di recesso, se l'intenzione di sciogliere il contratto é espressa in modi analoghi al diritto di recesso, di massima nei tempi previsti per il diritto di recesso e se sono illustrati i motivi della richiesta di risoluzione.*

*Per la restituzione del prezzo e del bene, si applicano, salvo diversi accordi, le disposizioni per il recesso previsto per legge*

#### **Modalità di acquisto di servizi (risorse) digitali soltanto mediante un supporto non materiale (es. online)**

*Prima di dare esecuzione ad un acquisto di una risorsa digitale trasmessa mediante un supporto non materiale (es. online) Le chiederemo una autorizzazione espressa ad iniziare l'esecuzione della prestazione e l'accettazione del fatto che, autorizzando l'esecuzione, non sorge a suo favore il diritto di recesso (cfr. art. 59 co. 1, lett. o d. lg. 206/2005). Questa richiesta non è fatta nel caso di acquisto di un oggetto misto (bene cartaceo o comunque materiale collegato a un servizio online).*

#### **Guida agli acquisti per la scuola**

Nella pagina [Guida agli acquisti per la scuola](https://www.zanichelli.it/scuola/guida-acquisti) (scuola/guida-acquisti) trovi indicazioni su come e dove acquistare online o in libreria i libri scolastici e le risorse digitali che li accompagnano.

#### **Guida all'utilizzo della Carta del docente**

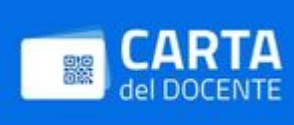

[Leggi le istruzioni](https://www.zanichelli.it/scuola/carta-del-docente) (scuola/carta-del-docente) per acquistare libri e risorse digitali per la scuola

con i buoni della Carta del docente.

#### **Registrazione CSA STAR**

<https://cloudsecurityalliance.org/star/registry/zanichelli-editore-spa/> (https://cloudsecurityalliance.org/star/registry/zanichelli[editore-spa/\)](https://cloudsecurityalliance.org/star/registry/zanichelli-editore-spa/)

# **Contatti e informazioni**

- Contatti [\(contatti-e-recapiti\)](https://www.zanichelli.it/contatti-e-recapiti)
- [Filiali e agenzie](https://www.zanichelli.it/contatti/filiali-e-agenzie) (contatti/filiali-e-agenzie)
- Ufficio stampa [\(https://www.zanichelli.it/comunicazione/area-stampa\)](https://www.zanichelli.it/comunicazione/area-stampa)
- [Proposte editoriali](https://www.zanichelli.it/contatti/proposte-editoriali) (contatti/proposte-editoriali)
- Lavora con noi [\(chi-siamo/lavora-con-noi\)](https://www.zanichelli.it/chi-siamo/lavora-con-noi)
- [Informazioni sugli acquisti](https://www.zanichelli.it/contatti/acquisti-e-recesso) (contatti/acquisti-e-recesso)
- [Correzioni](https://www.zanichelli.it/correzioni) (correzioni)
- Segnala un errore [\(contatti/segnalazione-errori\)](https://www.zanichelli.it/contatti/segnalazione-errori)

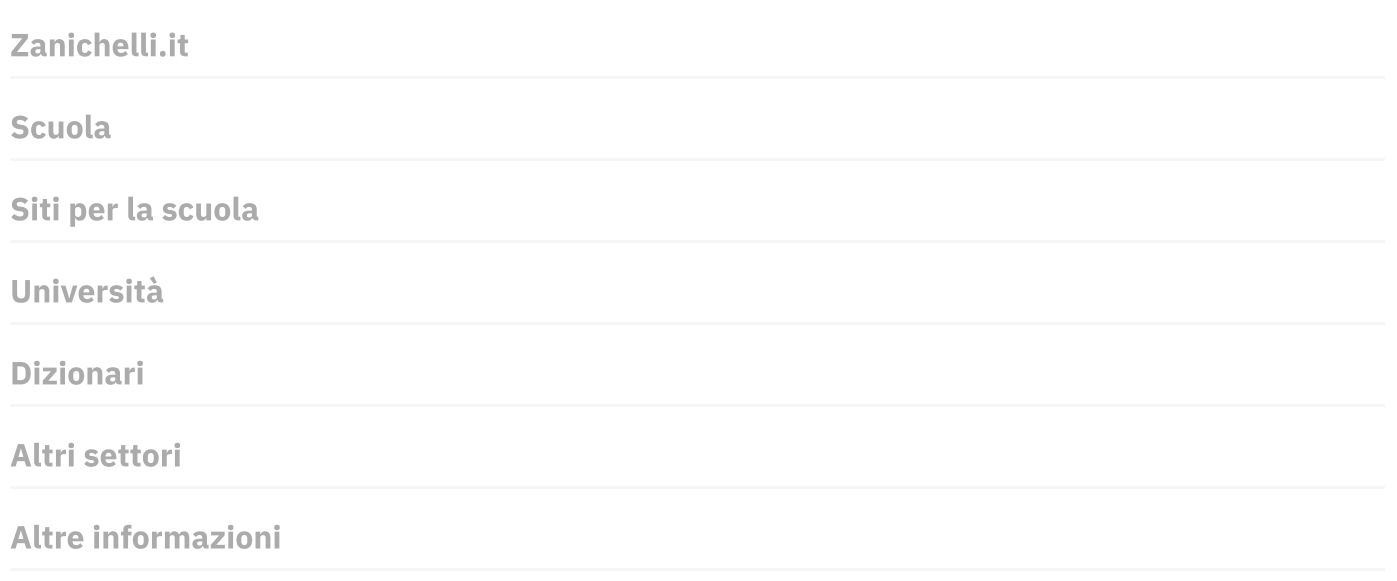

Zanichelli editore S.p.A. via Irnerio 34, 40126 Bologna Fax 051 - 249.782 / 293.224 | Tel. 051 - 293.111 / 245.024 Partita IVA 03978000374

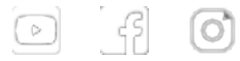

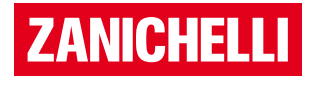

Copyright – 2018-2025 Zanichelli All rights reserved

Zanichelli editore S.p.A. opera con sistema qualità certificato CertiCarGraf n. 477 secondo la norma UNI EN ISO 9001:2015

[chiudi](https://www.zanichelli.it/) [Mostra carrello](https://my.zanichelli.it//carrello)